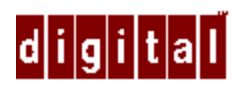

## **Read this first!** DIGITAL Servers Documentation Overview

Your DIGITAL Server comes with all the software, utilities, and documentation you need to install, configure, and manage your server:

The DIGITAL Server Documentation box contains printed manuals that provide information on server installation, configuration and expansion, diagnostics, and warranty.

On-line documentation is also available to help you install, configure, expand, and troubleshoot your server. This information can be found on the Quick Launch CD-ROM disk as well as through DIGITAL's website.

Use the address:

http://www.windows.digital.com

The DIGITAL ServerWORKS™ Manageability Suite box contains the Quick Launch software kit, DIGITAL ServerWORKS Manager software kit, and related documentation. DIGITAL ServerWORKS Quick Launch facilitates the installation process so that new server hardware and software can be installed with greater accuracy. DIGITAL ServerWORKS Manager enables network administrators to manage PC servers, print and file servers, and user accounts and configure LAN manager domains and directories.

Read the Quick Setup first, and then locate the Software Installation manual and the System Software CD-ROM disk to begin your server installation process. You will also need your network operating system software to complete the installation.

### **DIGITAL Server 500 documentation kit DIGITAL ServerWORKS Manageability**

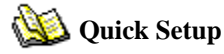

Explains how to unpack, cable, and start your server.

### **Software Installation**

Describes how to use the System Software CD to prepare your server for software installation. Also explains how to run server diagnostics, create device driver installation diskettes, and access on-line information.

## Ñ6.

### **System Software CD**

Contains system software, device drivers, utilities, online documentation, and README text files that you need to complete server installation.

# **Suite**

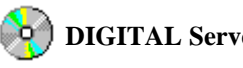

## **DIGITAL ServerWORKS Manager**

Includes the DIGITAL ServerWORKS Manager software as well as the DIGITAL ServerWORKS Manager Overview and Installation Guide and Registration Card.

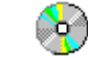

### **DIGITAL ServerWORKS Quick Launch**

Not supported on the DIGITAL Server 500.

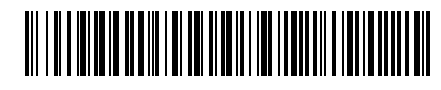

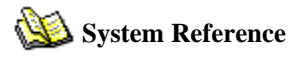

Provides information on using your server's configuration utilities, installing peripherals and options, security, and troubleshooting.

## **Warranty and Service Information**

Contains information on DIGITAL's warranty and service terms and conditions.

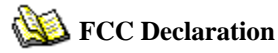

Contains the FCC declaration for the DIGITAL Server 500.

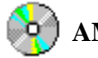

## **AMIDiag User's Guide**

Explains how to use the included diagnostic software to help troubleshoot your server.

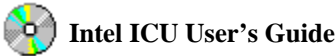

Describes how to use the Intel ISA Configuration Utility to configure legacy ISA expansion cards and Plug and Play devices.

**NOTE:** If you ordered additional options such as disk drives, tape drives, controller cards, or modems that have been factory installed in your server, the documentation and any related diskettes for these options have also been provided.